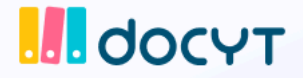

## **The Docyt Cheat Sheet For Business Owners**

## **Daily Tasks**

- $\Box$  Check and respond to open items on your Task [Dashboard.](https://pages.docyt.com/knowledge/navigating-docyt-dashboards#Tasks)
- $\Box$  Respond to flagged [transactions](https://pages.docyt.com/knowledge/flagged-transactions-and-document-requests).
- $\Box$  Reconnect bank & credit card accounts if they become [disconnected.](https://pages.docyt.com/knowledge/financial-institution-connections-troubleshooting-guide)
- $\Box$  [Upload](https://pages.docyt.com/knowledge/upload-bills) and approve [invoices](https://pages.docyt.com/knowledge/how-to-approve-invoices/bills-in-docyt-a-step-by-step-guide).
- $\Box$  Pay [bills.](https://pages.docyt.com/knowledge/paying-bills/invoices-in-docyt)
	- $\Box$ Mark [Invoices](https://pages.docyt.com/knowledge/mark-invoice-as-paid) as Paid (if not paid through Docyt)
- $\Box$  [Upload](https://pages.docyt.com/knowledge/upload-email-or-scan-a-receipt-in-docyt#upload) and approve credit card/ [business](https://youtu.be/Uq07J-G9jgo?si=KPQbNtMV8h5Cxr8I) receipts.
- □ Validate Revenue Data: Confirm revenue was [uploaded](https://pages.docyt.com/knowledge/daily-monthly-revenue-report) from prior week in "Daily" [Reports"](https://pages.docyt.com/knowledge/daily-monthly-revenue-report)
- $\Box$  [Non-Expense](https://pages.docyt.com/knowledge/attach-non-expense-documents-from-business-mailroom) Withdrawals: For non-expense transactions such as owner equity deposits and/or withdrawals, you can attach documents from Business Mailroom to the transaction in Reconciliation Center.
- $\Box$  Verify & pay [employee](https://pages.docyt.com/knowledge/creating-managing-expense-reports#Reimbursement) expense reports.

## **Monthly Tasks**

- □ Vendor [Documentation:](https://pages.docyt.com/knowledge/how-to-add-w9-information-for-a-vendor) Upload vendors' W9 forms for simplified 1099 reports.
- $\Box$  Submit [end-of-month](https://pages.docyt.com/knowledge/essential-statements-for-monthly-book-closing) statements. (Bank, credit card statements, etc.)
- $\Box$  Upload bank and credit card [statements](https://pages.docyt.com/knowledge/essential-statements-for-monthly-book-closing) and do Bank feed verification.
- □ Journal Entries for balance sheet accounts [\(excluding](https://pages.docyt.com/knowledge/overview-of-month-end-close-module-in-docyt#Journal) bank and credit card [accounts\).](https://pages.docyt.com/knowledge/overview-of-month-end-close-module-in-docyt#Journal)
	- $\Box$  Payroll journal entries.
	- $\Box$  Depreciation/Amortization journal entries.
	- $\Box$  Inventory adjustment journal entries.

## **As Needed**

- $\Box$  Add [employees'](https://pages.docyt.com/knowledge/how-to-add-an-employee-card-to-a-credit-card-account-in-docyt) corporate cards to Docyt.
- $\Box$  Add new bank [accounts.](https://pages.docyt.com/knowledge/financial-institution-connection-center)
- $\Box$  Add new credit [cards.](https://pages.docyt.com/knowledge/corporate-card-management-employee-card-setup)
- $\Box$  Maintain a clutter-free financial profile by [archiving](https://pages.docyt.com/knowledge/how-to-archive-a-bank-or-credit-card-in-docyt) unused cards.

Access essential business reports whenever required:

□ [Reports](https://pages.docyt.com/knowledge/guide-to-business-reports-other-than-ups-hospitality-qsr-businesses)

□ SaaS [Reports](https://pages.docyt.com/knowledge/business-reports-budgets#saas)

□ [Hospitality](https://pages.docyt.com/knowledge/reports-for-hospitality-businesses) Reports

□ UPS® Store [Reports](https://pages.docyt.com/knowledge/ups-store-business-reports)

Quick Service [Restaurants](https://pages.docyt.com/knowledge/guide-to-reports-for-quick-service-restaurants-businesses-in-docyt) Reports

Multi-Entity / Multiple [Businesses](https://pages.docyt.com/knowledge/business-reports-budgets#multi-entity-multiple-businesses)